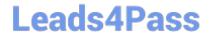

# NS0-162<sup>Q&As</sup>

NetApp Certified Data Administrator (ONTAP)

## Pass NetApp NS0-162 Exam with 100% Guarantee

Free Download Real Questions & Answers PDF and VCE file from:

https://www.leads4pass.com/ns0-162.html

100% Passing Guarantee 100% Money Back Assurance

Following Questions and Answers are all new published by NetApp
Official Exam Center

- Instant Download After Purchase
- 100% Money Back Guarantee
- 365 Days Free Update
- 800,000+ Satisfied Customers

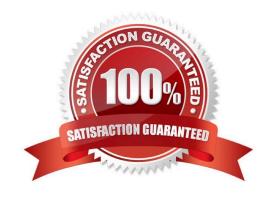

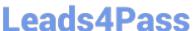

### **QUESTION 1**

You have a remote FlexCache storage device that is running on ONTAP Select 9.8 software. The cache origin volume Is on an FAS8700 that is running ONTAP 9.8 software. The WAN connection dropped, and the FlexCache volume is in disconnected mode.

In this scenario, which LIFs would you ping to troubleshoot the disconnect?

- A. management
- B. Intercluster
- C. data
- D. cluster

Correct Answer: D

Explanation: https://docs.netapp.com/ontap-9/topic/com.netapp.doc.pow-fc-mgmt/GUID- AE9CC59E-BE3B-4185-B018-E3F089CB53B0.html?cp=17\_0\_2

#### **QUESTION 2**

After deploying an AFF A400, you want to deploy a storage virtual machine (SVM) to serve SMB data. Which three conditions must exist in this scenario? (Choose three.)

- A. You must have sufficient space for the root volume.
- B. You must have a non-root aggregate in the online state.
- C. You must have encryption enabled on the root volume.
- D. You must synchronize the cluster time.
- E. You must have configured the export policies.

Correct Answer: ADE

#### **QUESTION 3**

After deploying an ONTAP 9.8 cluster, you want to disable the unused Ethernet ports. In this scenario, which two methods would accomplish this task? (Choose two.)

- A. Use ONTAP System Manager.
- B. Use the command line interface.
- C. Use Active IQ Config Advisor.
- D. Use Active IQ Unified Manager.

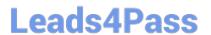

Correct Answer: AB

### **QUESTION 4**

#### **Exhibit**

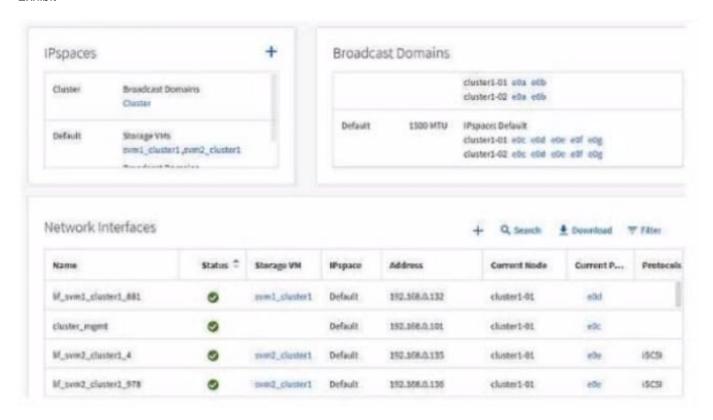

You have Installed a new ONTAP 9.8 cluster and want to move the e0e and e0c ports into a new broadcast domain. Referring to the exhibit, which action satisfies this requirement?

- A. Use the irrDadcast-domain create command
- B. Use the broadcast-domain split command.
- C. Use ONTAP System Manager to create a new broadcast domain.
- D. Use the broadcast-domain= merge command.

Correct Answer: B

#### **QUESTION 5**

You want to monitor system performance in real time.

In this scenario, which two tools would you use to accomplish this task? (Choose two.)

A. ONTAP System Manager

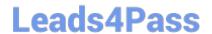

https://www.leads4pass.com/ns0-162.html 2024 Latest leads4pass NS0-162 PDF and VCE dumps Download

B. Active IQ Unified Manager

C. ONTAP CLI

D. Active IQ Digital Advisor

Correct Answer: AC

NS0-162 PDF Dumps

NS0-162 VCE Dumps

NS0-162 Exam Questions